## SAP ABAP table API\_SPCIPOSDS {Optional Suppliers and Distributers}

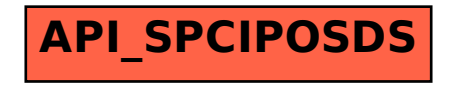